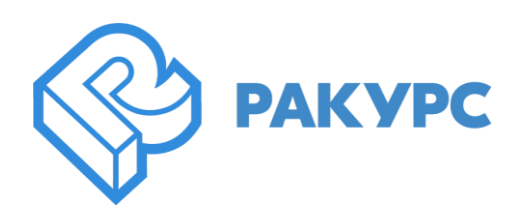

# **PHOTOMOD 7.4.4157-7.5.4243**

## **Новые функциональные возможности**

## **Главное**

- Обучение и классификация облака точек с использованием нейросетевых алгоритмов
- Эргономические улучшения инструментов создания и редактирования порезов
- Возможность выбора используемого GPU в окне Монитора распределенной обработки
- Поддержка космического сенсора "Зоркий-2М"
- Автоматическое текстурирование векторных 3D моделей по изображениям из проекта
- Инструменты редактирования текстур в PHOTOMOD 3D-Mod

#### **Фототриангуляция**

Отображение более 12 камер в окне «Самокалибровка параметров камеры»

#### **Космическая съемка**

- Поддержка космического сенсора SkySat новой версии
- Исправлена ошибка открытия снимков сенсора ArmSat-1 в окне радиометрии
- Исправлена ошибка чтения метаданных сенсора SuperView

#### **Ортотрансформирование и мозаика**

- Построение порезов на заданном Уровне пирамиды изображения
- Опция показа только имени изображения в окне «Информация о порезе»
- Исправлена ошибка построения ортофото для изображений формата JPEG
- Исправлена работа функции «Обрезать по матрице» при ортотрансформировании снимков

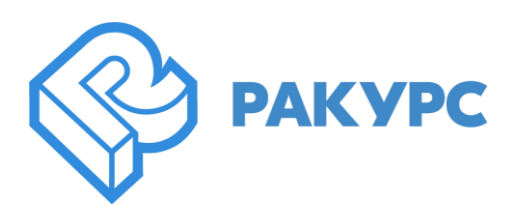

## **Цифровые модели рельефа и поверхности**

- Пакетное преобразование матриц высот в облако точек
- Сохранение выделенной области облака точек в отдельный файл
- Изменение высоты матрицы высот на значение из атрибута выбранного полигона
- Возможность выбора типа палитры для раскраски матрицы высот
- Сохранение классификации при преобразовании матрицы высот в облако точек
- Функция выбора только точек без классификации для облака точек
- Значение атрибута «Класс точки» для облака точек «машины»
- Возможность сбрасывать классификацию для выделенной группы облака точек
- Возможность регулировать прозрачность Классификации и Цвета облака точек
- Возможность снятия части выделения в режиме полуавтоматического редактирования ЦМР
- Оптимизация работы с режимом выделения групп облака точек полигоном
- Улучшение работы автоматического выделения группы точек при большом приближении
- Исправлена работа инструмента "Выбор точек полигоном"
- Исправлена работа текстурирования 3D-TIN по облаку точек
- Исправлена ошибка вычисления объемов между матрицами высот
- Исправлена ошибка присваивания высоты матрицы высот из вершин выбранного полигона

#### **Стереовекторизация**

 Исправлена ошибка, при которой в окне Автозаполняемые атрибуты были недоступны атрибуты со значением "0".

#### **3D моделирование**

 Исправлена ошибка экспорта 3D-модели с использованием источника света в JSON формат

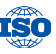

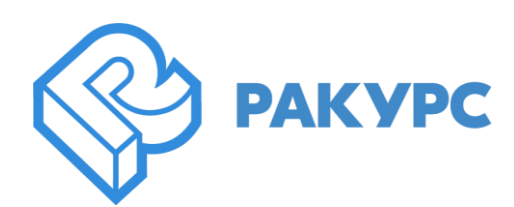

## **PHOTOMOD AutoUAS**

- Отдельная кнопка просмотра Отчета об обработке
- Поддержан геоид EGM2008
- Исправлена ошибка, при которой не отображался Отчет об обработке при удалении промежуточных файлов

## **Распределенная обработка**

 Исправлена ошибка, при которой не переподключался Клиент распределенной обработки после выключения Сервера, находящегося на другом ПК

## **Raster Converter**

 Исправлена ошибка, при которой четырехканальный растр некорректно преобразовывался в трехканальный

## **PHOTOMOD GeoCalculator**

- Обновленный интерфейс PHOTOMOD GeoCalculator
- Поддержка экспорта топоцентрической системы координат из GeoCalculator в формате \*.x-ref-system
- Новая версия GeoCalculator, интегрированная в ЦФС РНОТОМОD
- Загрузка систем координат из Базы данных GeoCalculator в ЦФС РНОТОМОD
- Исправлена ошибка, при которой не учитывались дополнительные преобразования Системы координат при экспорте в формат \*.x-ref-system
- Исправлен неверный номер зоны в картографической проекции для МСК-87 зона-4
- Исправлена ошибка, при которой при вычислениях в GeoCalculator не учитывались геоиды

## **Project Manager**

- Функции импорт и экспорт в подменю «Порезы» и «Листы» в GeoMosaic
- Оптимизация внешнего вида некоторых окон инструментов
- Автоматическое преобразование рабочей области в случае пересчета систем координат
- Единый геоид EGM2008 для PHOTOMOD и PHOTOMOD GeoCalculator
- Поддержан геоид EGM2008 для ОС Linux

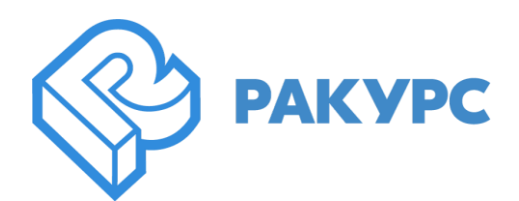

## **Бесплатные утилиты**

 Инсталлятор для бесплатного приложения «Вычисление 7 параметров»